# Федеральная служба по надзору

## в сфере защиты прав потребителей и благополучия человека

Федеральное бюджетное учреждение здравоохранения

«Центр гигиены и эпидемиологии в Республике Татарстан (Татарстан)» (ФБУЗ «Центр гигиены и эпидемиологии в Республике Татарстан (Татарстан)») / Филиал ФБУЗ «Центра гигиены и эпидемиологии в Республике Татарстан (Татарстан) в Альметьевском, Заинском, Лениногорском районах»

#### Орган инспекции

Юридический адрес: 420061, Республика Татарстан, г. Казань, ул. Сеченова, д.13а 423450, Республика Татарстан, Альметьевск, ул. Грибоедова, д.10 адрес места осуществления деятельности в заявленной области аккредитации

### Аттестат аккредитации RA.RU.710067 от 15.06.2015

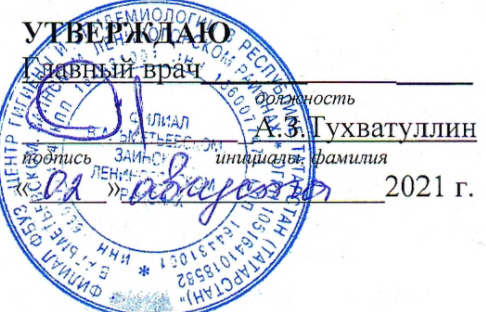

Himmer

# ЭКСПЕРТНОЕ ЗАКЛЮЧЕНИЕ

зарегистрировано в реестре «02 » августа 2021г. под №15889

nodnúco pezucmpamópa по заявлению генерального директора ООО «Школьное питание» Гусевой В.Р. юридический адрес: 423810, Республика Татарстан, г. Набережные Челны, Трубный проезд, д. 15 (ИНН 1650100830)

выбрать нужное, указать кем вынесено, дата, номер

регистрационный входящий №3456-вх от «14» июля 2021г.

номер и дата регистрации предписания/определения в филиале ФБУЗ «Центр гигиены и эпидемиологии в Республике Татарстан (Татарстан)» в Альметьевском, Заинском, Лениногорском районах

Мною, врачом по общей гигиене Филиала Федерального бюджетного учреждения здравоохранения в Республике Татарстан (Татарстан)» в Альметьевском, «Центр гигиены и эпидемиологии Заинском, Лениногорском районах Абзаловой Резедой Рамилевной

должность(и) и Ф.И.О. специалиста(ов) филиала ФБУЗ «Центр гигиены и эпидемиологии в Республике Татарстан(Татарстан)» в Альметьевском, Заинском, Лениногорском районах

проведена санитарно-эпидемиологическая экспертиза: примерного двенадцатидневного меню для организации бесплатного горячего питания (горячих завтраков) для обучающихся начальных классов малокомплектных общеобразовательных учреждений на 2022 учебный год (сезон весналето), обслуживаемых ООО «Школьное питание» г. Набережные Челны.

указать предмет экспертизы, при необходимости указать наименование и адрес объекта

## на основании представленных документов:

1. Примерное двенадцатидневное меню для организации бесплатного горячего питания (горячих завтраков) для обучающихся начальных классов малокомплектных общеобразовательных учреждений на 2022 учебный год (сезон весна-лето), обслуживаемых ООО «Школьное питание» г. Набережные Челны.

2. Технологические карты;

Перепечатка (копирование) части экспертного заключения без письменного разрешения органа инспекции не допускается! Стр.1 из 3

### в ходе проведения экспертизы представленных документов:

Примерное двенадцатидневное меню для организации бесплатного горячего питания (горячих завтраков) для обучающихся начальных классов малокомплектных общеобразовательных учреждений на 2022 учебный год (сезон весна-лето), обслуживаемых ООО «Школьное питание» г. Набережные Челны (далее по тексту «меню») составлено в соответствии с рекомендуемой формой, согласно раздел 8, п.п. 8.1.2., приложений №6-13 СанПиН 2.3./2.4.3590-20 «Санитарноэпидемиологические требования к организации общественного питания населения» и содержит информацию о количественном составе блюд, энергетической и пищевой ценности, включая содержание витаминов (В<sub>1</sub>, А, С) и минеральных веществ (Са, Мg, Fe) в каждом блюде. В примерном меню приведены ссылки на номера рецептур, наименования используемых сборников рецептур блюд и кулинарных изделий для предприятий общественного питания.

В меню предусмотрен однократный прием пищи (завтрак), что не противоречит п.8.1.2.1., суммарный объем блюд по приемам пищи (в граммах - не менее) в соответствии с приложением №9 таблица 3 СанПиН 2.3./2.4.3590-20 - 500 гр. Повторения одних и тех же блюд и кулинарных изделий в один и тот же день или последующие два дня отсутствует.

Рекомендуемая масса порций блюд в представленных меню соблюдается в соответствии с приложением №9 таблица 1 СанПиН 2.3./2.4.3590-20, в приложенных технологических картах (далее ТТК), при проведении оценки рецептур и технологии (способов) приготовления блюд и кулинарных изделий нарушений принципов щадящего питания не выявлено.

Норма энергетической ценности для питания детей с 7 до 11 лет с учетом одного приема пищи (завтрак) составляет 590,24 ккал (при норме 587,5 ккал, 25 % энергетической ценности от усредненной суточной потребности в энергии обучающихся возрастной группы с 7 до 11 лет - 2350 ккал согласно приложению №10 таблицы 1 СанПиН 2.3./2.4.3590-20. Отступление от норм калорийности по отдельным приемам пищи составило ±5 %, что соответствует п. 8.1.2.3. СанПиН 2.3./2.4.3590-20.

В рационе питания соотношение пищевых веществ (белков, жиров и углеводов), витаминов и минеральных веществ, соответствует требованиям приложения №10, таблица 1 СанПиН 2.3./2.4.3590-20.

Продукты и блюда, запрещенные к реализации и с раздражающими свойствами, в представленное меню не включены. Меню состоит из горячего завтрака.

Завтрак состоит из закуски (холодное блюдо) (салат из квашеной капусты, салат «Пестрый», маринад овощной, винегрет «Дары осени», икра морковная, салат из отварной свеклы, салат «Бобовое зернышко» и т.д.), горячего второго блюда (пельмени мясные отварные с маслом, биточки «Любимые» с овощами, пюре из бобовых «Янтарное», плов из говядины, котлеты рыбные «Морячка» с овощами (фасоль стручковая) с картофельным пюре, омлет натуральный с маслом, жаркое из мякоти птицы, биточки «Рябушка» с овощами, каша пшенная вязкая, каша молочная «Геркулесова» вязкая с маслом и т.д.), горячего напитка (чай с сахаром и молоком, чай с сахаром с лимоном, какао с молоком), хлеба пшеничного, в отдельные дни - фрукты (яблоко, апельсин). Ежедневно в меню включены блюда из мяса говядины, птицы и рыбы. В меню периодически включаются молочнокислые продукты, сыр, масло.

При установлении нарушений законодательства РФ указать соответствующее наименование документа, дату принятия, номер, статью, пункт (государственных санитарно-эпидемиологических правил и нормативов, документов, принятых в соответствии с международными договорами РФ, технических регламентов, др.)

#### Заключение:

Ha основании проведенной Филиалом Федерального бюджетного учреждения здравоохранения «Центр гигиены и эпидемиологии в Республике Татарстан (Татарстан)» в Альметьевском, Заинском, Лениногорском районах санитарно-эпидемиологической экспертизы: примерное двенадцатидневное меню для организации бесплатного горячего питания (горячих завтраков) для обучающихся начальных классов малокомплектных общеобразовательных учреждений на 2022 учебный год (сезон весна-лето), обслуживаемых ООО «Школьное питание» г. Набережные Челны.

указать предмет санитарно-эпидемиологической экспертизы

Перепечатка (копирование) части экспертного заключения без письменного разрешения органа инспекции не допускается! Стр.2 из 3

раздела \*\* 8 COOTBETCTBYET: требованиям СанПиН 2.3./2.4.3590-20 «Санитарноэпидемиологические требования к организации общественного питания населения»

(выбрать нужное, указать наименование государственных санитарно-эпидемиологических правил и нормативов, документов, принятых в соответствии с международными договорами РФ, технических регламентов, др.)

К экспертному заключению прилагаются: нет. (указываются объекты исследований и материалы с указанием количества листов и экземпляров):

Врач по общей гигиене Филиала ФБУЗ «Центр гигиены и эпидемиологии в Республике Татарстан (Татарстан)» в Альметьевском, Заинском, Лениногорском районах Сертификат специалиста 0116180706236

От 05.03.2019г.

Реквизиты сертификата специалиста(ов)

Резеда Рамилевна Абзалова

Перепечатка (копирование) части экспертного заключения без письменного разрешения органа инспекции не допускается! Стр.3 из 3